#### TABLA DE CONTENIDOS

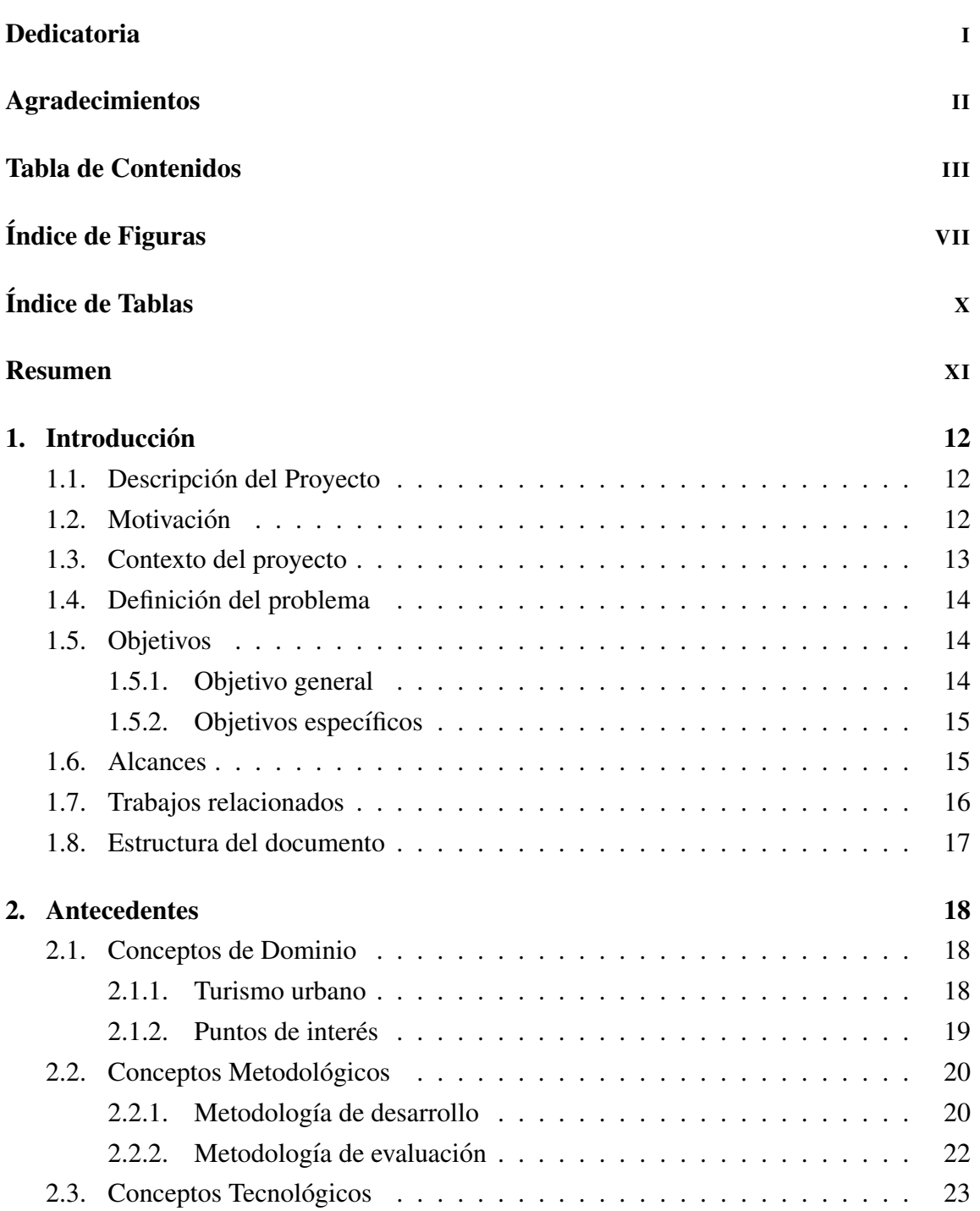

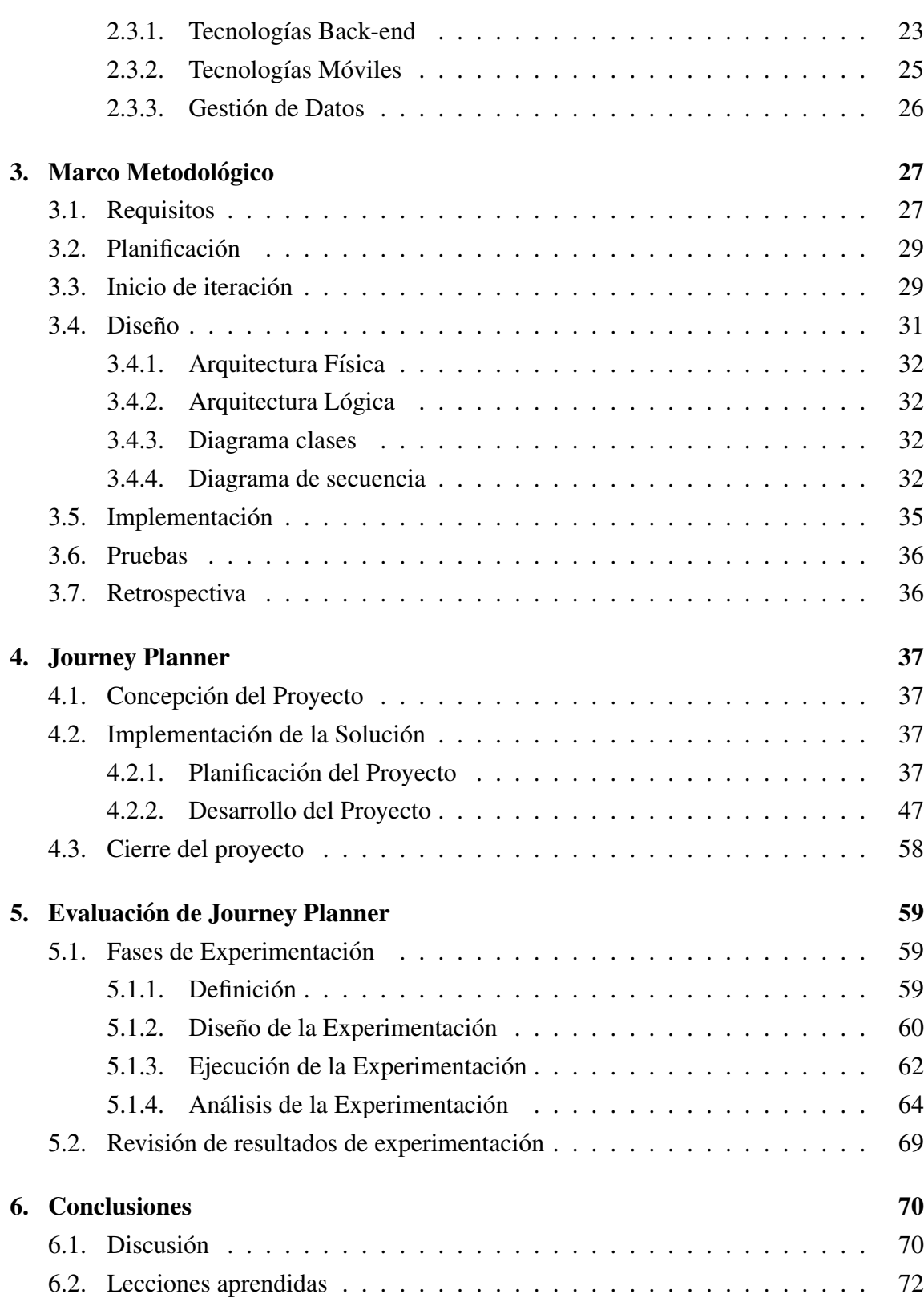

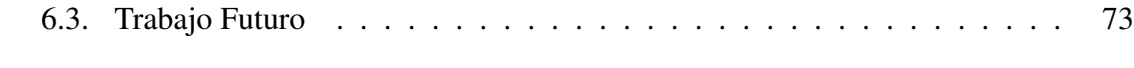

# Bibliografía **1986**

#### Anexos

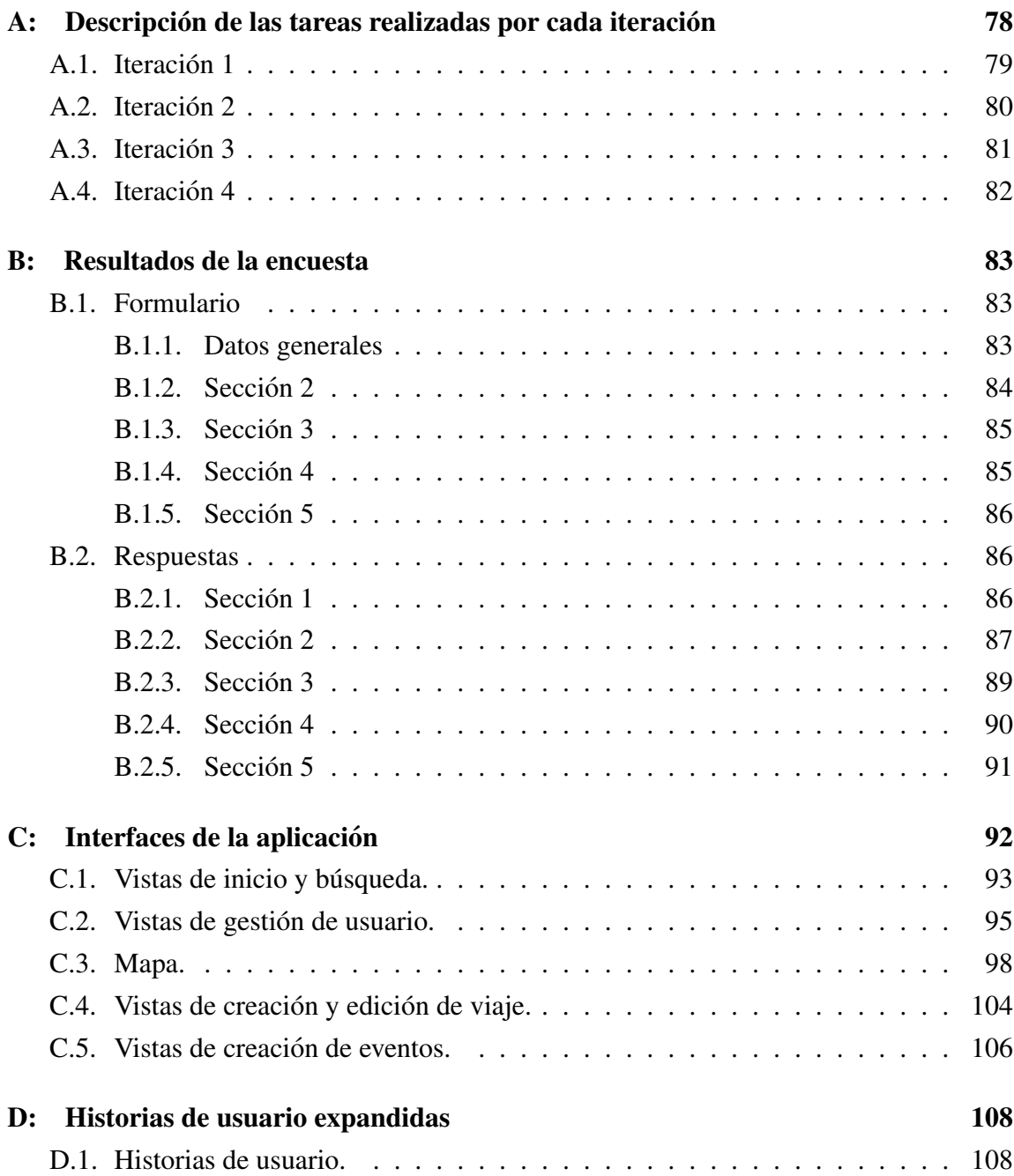

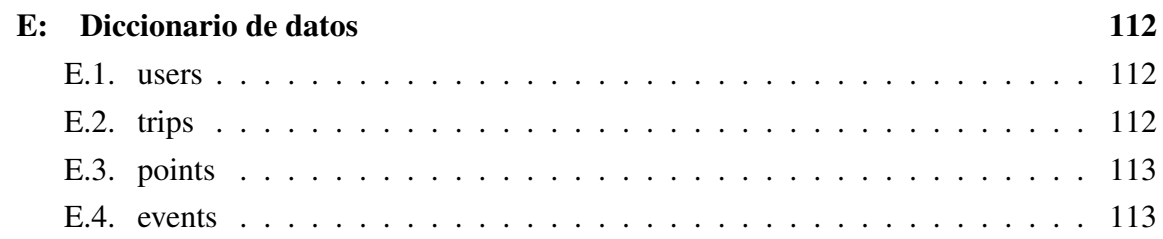

## ÍNDICE DE FIGURAS

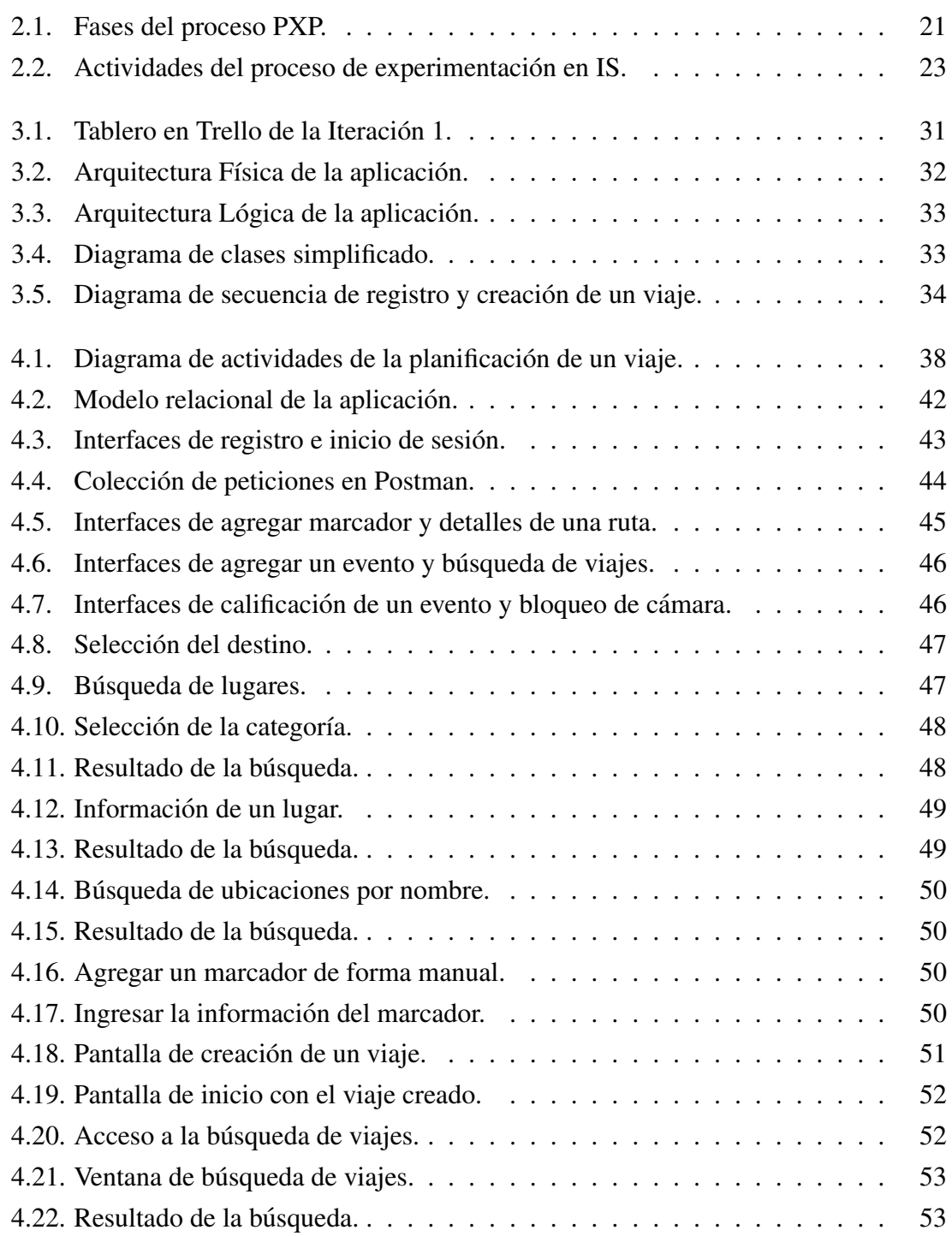

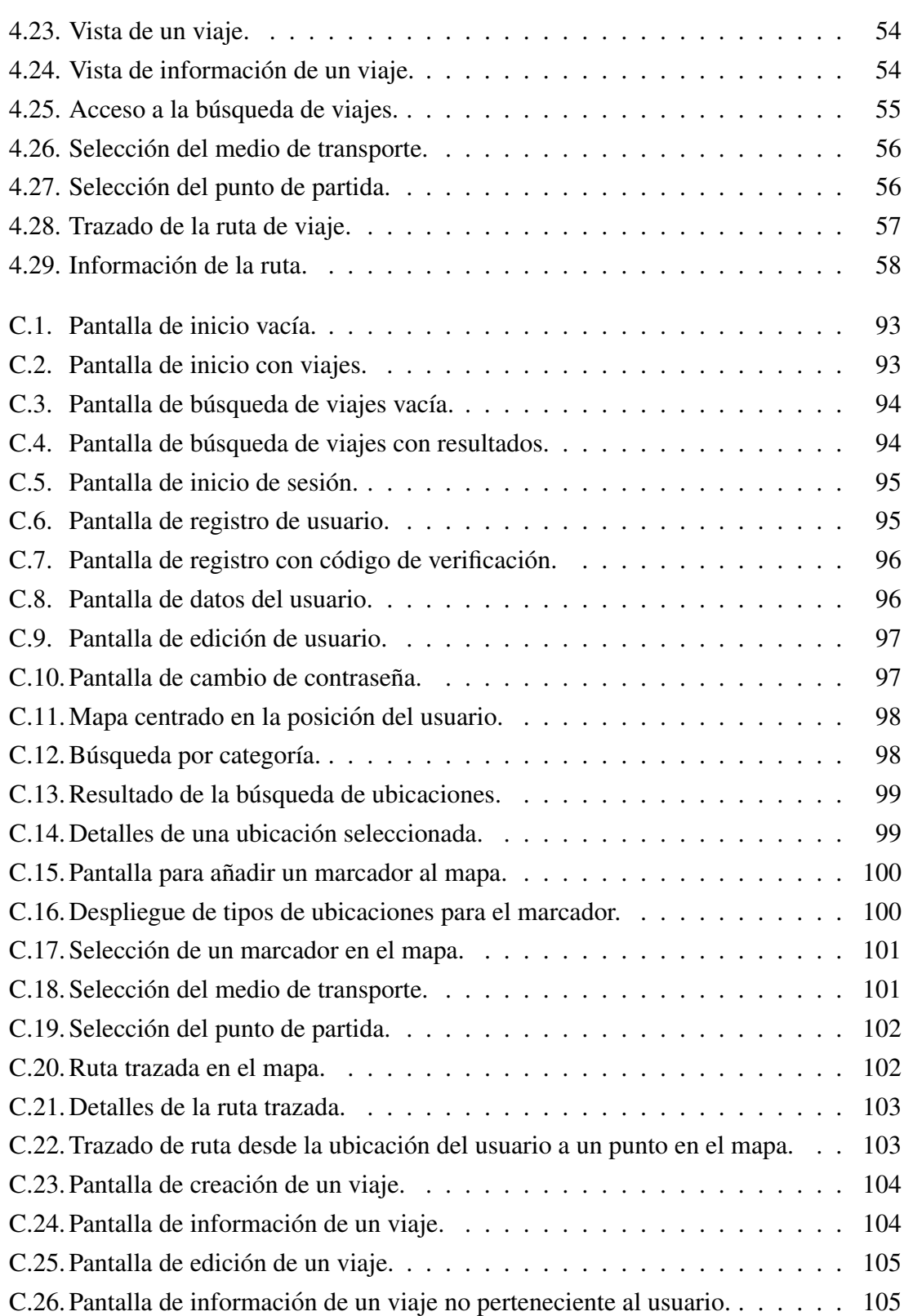

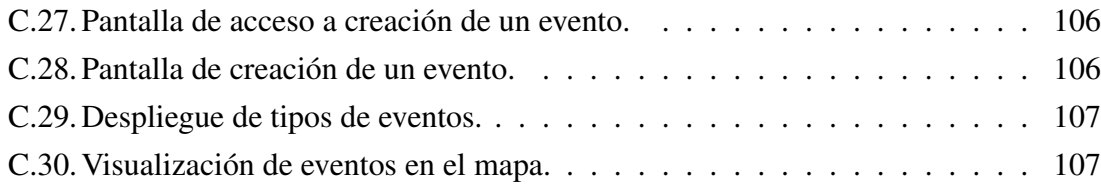

### ÍNDICE DE TABLAS

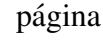

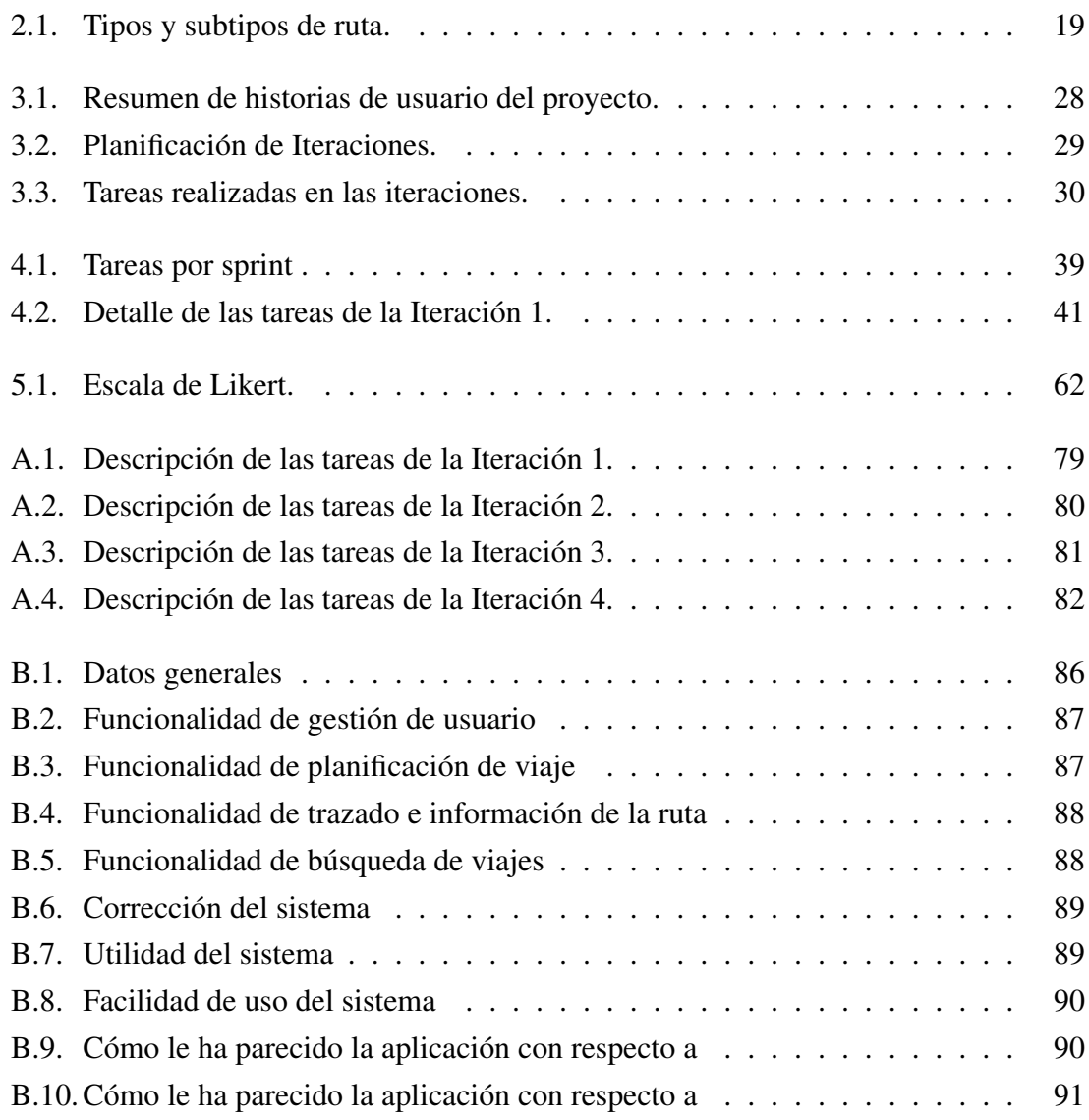